#### (mehrdim) Arrays:

(make-array Dimensionsliste)

- $\bullet$ erzeugt (mehrdim.) Matrix entsprechend der Dimensionsliste
- $\bullet$  Anzahl der Einträge in Dim.Liste bestimmt Dimension der Matrix, Wert der Einträge bestimmt Größe je Dimension
- •Beispiel:

(make-array  $(3 4)$ )

erzeugt 2-dimensionale Matrix, Dimension 1: 3, Dimension 2: 4

 $\bullet$ viele optionale Parameter

optionale Parameter bei Arrays:

 $\bullet$  :element-type Wert spezifiziert Typ jeden Elements, voreingestellt: t (bel. Typ)

- (make-array 5 :element-type 'single-float)<br>initial-element Startwert, wird i •:initial-element Startwert, wird jedem Arrayelement zugewiesen
- •pro Element ein Startwert

(make-array '(4 2 3) :initial-contents

 $'(((a\ b\ c)\ (1\ 2\ 3)))$ 

$$
((d \in f) (3 1 2))
$$

$$
((g h i) (2 3 1))
$$

 $((j k l) (0 0 0))))$ 

• :adjustable Voreinstellung NIL, T: Arraygröße dynamisch änderbar

#### optionale Parameter bei Arrays:

- • :displaced-to M :displaced-index-offset wert Matrix ist wertbezogen Teilmenge der Matrix M, Start der Werte ab Index wert(setq a (make-array '(4 3))) (setq b (make-array 8 :displaced-to a :displaced-index-offset 2))
- $\bullet$ Default-Wert für :displaced-to NIL
- $\bullet$ :displaced-index-offset nur in Verbindung mit :displaced-to
- • Größe von M (Multiplikation der Dimensionen) >= Größe der darauf bezogenen Matrix + offset

```
(\text{aref } b 0) == (\text{aref } a 0 2)(\text{aref } b 1) == (\text{aref } a 1 0)(\text{aref } b 2) = (\text{aref } a 1 1)(\text{aref } b 3) == (\text{aref } a 1 2)(\text{aref } b 4) == (\text{aref } a 2 0)(\text{aref } b 5) == (\text{aref } a 2 1)(aref b 6) == (aref a 2 2)(\text{aref } b 7) == (\text{aref } a 3 0)
```
#### Zugriff auf Matrizenelemente:

- $\bullet$ (aref M index1 [index2 …])
- •Indexnummerierung ab 0
- •Beispiel:

```
(setf M (make-array ´(3 3) :initial-element 1)
(setf (aref M 0 2) 3)
→ #2A((1 1 3) (1 1 1) (1 1 1))
```
- $\bullet$ erster Index: "Zeile", zweiter Index: "Spalte"
- •Eindimensionale Matrix:

```
(setf v (make-array 3))
(setf (aref v 0) 1)
(setf (aref v 1) 2)
(setf (aref v 2) 3)
 \rightarrow #(1 2 3)
```
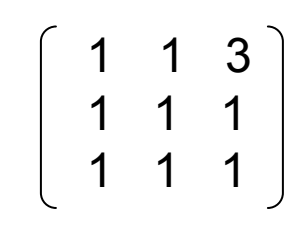

Eindimensionale Matrix = Vektor:

- •zusätzl. Option :fill-pointer (nicht zwingend)
- $\bullet$  mögliche Werte:
	- (Voreinstellung) NIL: keine Füllstandsanzeige
	- –t: es gibt Füllstandsanzeiger, Wert = Größe des Vektors
	- Integer-Wert:: zwischen 0 und Länge des Vektors
- • Vektor mit fill-pointer: nach und nach füllbar, fill-pointer zeigt immer **Position**

des letzten "aktiven" Elements im Vektor, alle Funktionen auf Vektoren arbeiten nur auf den aktiven Elementen, Ausnahme: aref

- •(array-has-fill-pointer-p array) liefert t, wenn array fill-pointer hat
- •(fill-pointer vector) liefert den fill-pointer, wenn vorhanden, oder error

#### Eindimensionale Matrix = Vektor:

- • (vector-push new-el vector)nur für Vektoren mit fill-pointer, neues Element wird hinzugefügt, fill-pointer erhöht, wird Anz. Elemente > Größe Vektor: NIL
- $\bullet$  (vector-push-extend new-el vector) wie oben, bei adjustable Vektoren dyn. Vergrößerung, wenn max. Vektorgrößeerreicht
- • (vector-pop vector) für Vektoren mit fill-pointer, fill-pointer wird um 1 reduziert, altes letztes aktives Element wird zurückgeliefert (falls fill-pointer0 war: error)

#### Beispiel eindimensionale Matrix :

(setf vec1 (make-array 10 :initial-element 1 :fill-pointer 5))

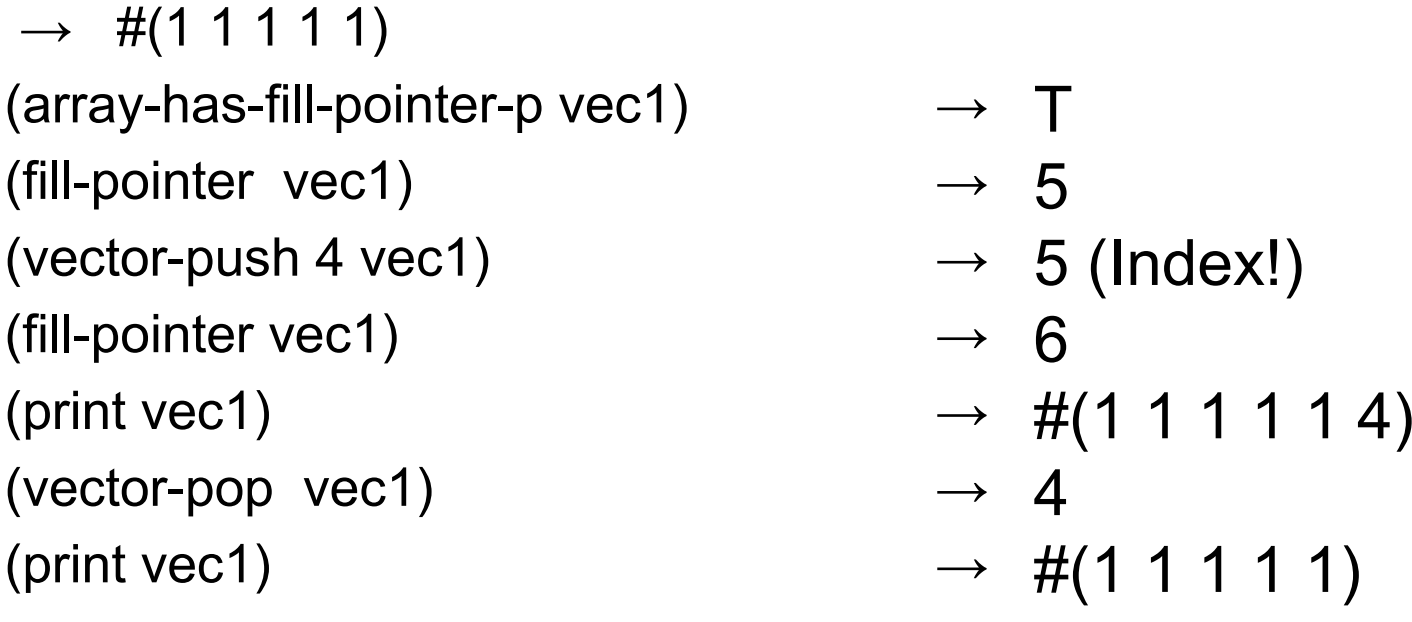

#### Arbeiten mit Matrizen :

- • (array-element-type array) liefert Typ der Obekte, die in array gespeichert werden können
- $\bullet$
- •
- $\bullet$
- $\bullet$
- (array-rank array)  $\longrightarrow$  Anzahl Dimensionen
- (array-dimension array nr)  $\rightarrow$  Größe der nr.ten Dimension (Index ab 0)
- (array-dimensions array)  $\rightarrow$  Dimensionen als Liste<br>(array-total-size array)  $\rightarrow$  Multiplikation of
	- $\rightarrow$  Multiplikation der Dimensionen
- $\bullet$ (array-in-bound array subscr)  $\longrightarrow$  subscr: Integerwerte, Anzahl = Dimensionen des arrays, T wenn subscr gültige Indexangaben
- •(array-row-major-index array subscr)

→ liefert Index des Elements, welches<br>durch subser beschrieben, bei zeilen durch subscr beschrieben, bei zeilenweiser Ordnung

 $\bullet$ (adjustable-array-p array)  $\rightarrow$  T, wenn array adjustable, sonst NIL

#### Beispiele :

(setf m (make-array '(3 4) :initial-element 1)

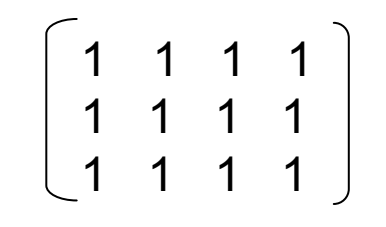

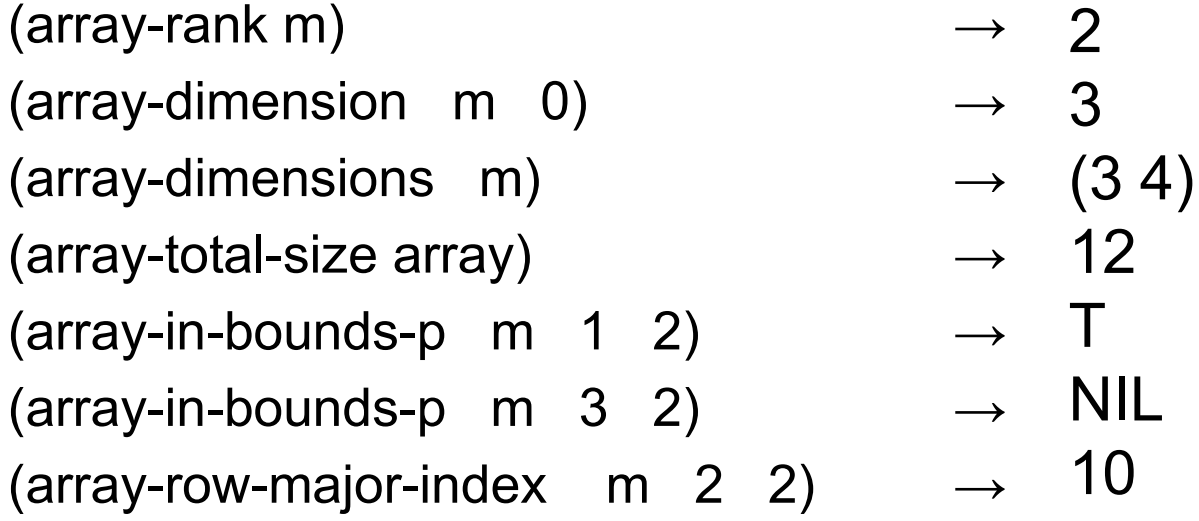

Multiplikation Matrix \* Vektor :

```
(defun matmulvec (m v) 
     (setf dims (array-dimensions m)) 
     (setf dimv (array-dimensions v))
     (setf ergm (make-array (first dims) :initial-element 0))
     (if (not (= (second dims) (first dimv)))
(error "Dimensionen passen nicht!")
           (dotimes (i (first dims) ergm)
               (setf (aref ergm i)
                  (do((j 0 (+ j 1)))( sum 0) ) ( (= j (second dims)) sum)
                     (setf sum (+ sum (* (aref m i j) (aref v j))))
                  ) ) ); ende dotimes
        ) )
```
#### Ändern der Dimension einer Matrix :

- • (adjust-array m neue-Dimliste) ändert die Dimension von m entsprechend der neuen Dimensionslistem muss mit Option :adjustable erzeugt sein Anzahl Dimensionen in alter u. neuer Dimliste muss übereinstimmen
- • optionale Parameter:
	- :element-type muss der gleiche der Originalmatrix sein
	- :initial-element nur die Elemente außerhalb der Indexgrenzen der alten Matrix werden hiermit gesetzt
	- :initial-contents überschreibt alten Inhalt komplet t
	-
	- :displaced-to , :displaced-index-offset überschreibt ebenfalls alten Inhalt m musste schon fill-pointer haben, setzt ihn neu

Ändern der Dimension einer Matrix :

 $\bullet$  Beispiel: m (4x4):#2A( (a b c d)(e f g h)(i j k l)(m n o p))

(adjust-array <sup>m</sup>´(3 5) :initial-element ´z) liefert

$$
\frac{\text{#2A} (a \ b \ c \ d \ z)}{(\text{e} f \ g \ h \ z)}(i \ j \ k \ l \ z))
$$

#### Zusammenspiel adjust-array und displaced-to (1) :

Matrix M soll bzgl. Dimension geändert werden

- 1. M ist weder vor noch hinterher displaced-to: Dimensionen werden geändert, Inhalte entsprechend angepasst
- 2. M ist vorher nicht displaced-to, hinterher displaced-to C: vorherige Werte verschwinden, M enthält nun entspr. Index-Offset Werte aus C
- 3. M ist vorher displaced-to B, hinterher displaced-to C: vorherige Werte verschwinden, M enthält nun entspr. Index-Offset Werte aus C
- 4. M ist vorher displaced-to B, aber nicht displaced-to hinterher: M übernimmt Werte aus B, wo neue Dimension kleiner oder gleich ist, füllt mit NIL bzw. initial-element auf, wo Dimension größer wurde

Zusammenspiel adjust-array und displaced-to (2):

Matrix B ist displaced-to Matrix A, A wird bzgl. Dimensionen geändert: B ist weiterhin displaced-to geänderter Matrix  $A \rightarrow$  evtl. Wertveränderungen in B, A muss aber weiterhin genügend Elemente (für B) habenBeispiel:

```
(setf m1 (make-array ´(4 4) :adjustable T
   :initial-contents ´((1 2 3 4) (5 6 7 8) (9 10 11 12) (13 14 15 16))))
(setf m2 (make-array ´(2 3) :displaced-to m1 :displaced-index-offset 1))
(print m1) \rightarrow #2A((1 2 3 4) (5 6 7 8) (9 10 11 12) (13 14 15 16))
(print m2) \rightarrow #2A((2 3 4) (5 6 7))
```

```
(adjust-array m1 ´(3 5) :initial-element 0)
(print m1) \rightarrow #2A((1 2 3 4 0) (5 6 7 8 0) (9 10 11 12 0))
(print m2) \rightarrow #2A((2 3 4) (0 5 6))
```